# Errortrace: Debugging and Profiling

Version 6.2

June 19, 2015

Errortrace is a stack-trace-on-exceptions, profiler, and coverage tool for Racket. It is not a complete debugger; DrRacket provides more. Meanwhile, using Errortrace might be better than Racket's limited stack-trace reporting.

## **Contents**

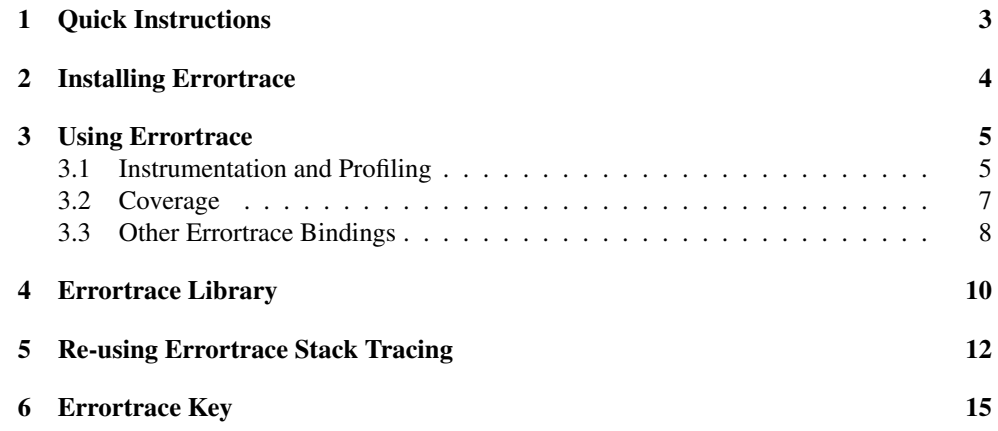

## <span id="page-2-0"></span>1 Quick Instructions

First, throw away ".zo" versions of your program—at least for the modules or files that should be instrumented for error reporting or profiling.

Then,

• If your program has a module file  $\langle prog \rangle$ , run it with

```
racket -1 errortrace -t \langle prog \rangle
```
• If you program is a non-module top-level sequence of definitions and expressions, you can instead add

```
(require errortrace)
```
to the beginning of the program or start Racket with the -l option before the arguments to load your program:

racket -l errortrace ...

• If you have no main program and you want to use Racket interactively, include the -i flag before -l:

racket -i -l errortrace

After starting errortrace in one of these ways, when an exception occurs, the exception handler prints something like a stack trace with most recent contexts first.

The errortrace module is strange: Don't import it into another module. Instead, the errortrace module is meant to be invoked from the top-level, so that it can install an evaluation handler, exception handler, etc.

To reuse parts of the code of errortrace, import errortrace/errortrace-lib. That library contains all of the bindings described here, but does not set the compilation handler or the error display handler.

## <span id="page-3-0"></span>2 Installing Errortrace

Invoking the errortrace module sets the compilation handler to instrument Racket source code. It also sets the error display handler to report source information for an exception, and it sets the use-compiled-file-paths parameter to trigger the use of Errortrace-specific ".zo" files.

NOTE: errortrace has no effect on code loaded as compiled byte code (i.e., from a ".zo" file) or native code (i.e., from a ".dll", ".so" or ".dylib" file). You can use the --mode errortrace flag to setup-plt to create ".zo" files with Errortrace information.

Explicitly requiring errortrace within a module is generally a bad idea, since errortrace sets various parameters.

### <span id="page-4-0"></span>3 Using Errortrace

(require errortrace) package: errortrace-lib

See [§1 "Quick Instructions"](#page-2-0) for information on starting with errortrace. This chapter provides information on the configuration of errortrace after it is loaded and installed.

Don't import errortrace into another module and expect it to work on that module. Instead, the errortrace module is meant to be invoked from the top-level (as described in [§1 "Quick Instructions"\)](#page-2-0) so it can install handlers. The functions documented in this chapter then can be used at the top-level. The functions also can be accessed by importing errortrace/errortrace-lib, which does not install any handlers.

As a language name, errortrace chains to another language that is specified immediately after errortrace, but instruments the module for debugging in the same way as if errortrace is required before loading the module from source. Using the errortrace metalanguage is one way to ensure that debugging instrumentation is present when the module is compiled.

#### <span id="page-4-1"></span>3.1 Instrumentation and Profiling

By default, errortrace only instruments for stack-trace-on-exception. Profiling and coverage need to be enabled separately.

```
(instrumending-enabled) \rightarrow boolean?(instrumending-enabled on?) \rightarrow void?on? : any/c
```
A parameter that determines whether tracing instrumentation is enabled, #t by default. Affects only the way that source code is compiled, not the way that exception information is reported. The instrumentation for storing exception information slows most programs by a factor of 2 or 3.

```
(profiling-enableed) \rightarrow boolean?(protiling-enabled on?) \rightarrow void?on? : any/c
```
Errortrace's profiling instrumentation is #f by default. To use it, you also need to ensure that instrumenting-enabled is on.

Also, profiling only records information about the time taken on the thread that compiled the code (more precisely, the thread that instruments the code via the errortrace-compilehandler).

```
(profiling-record-endabled) \rightarrow boolean?(profiling-record-endled on?) \rightarrow void?on? : any/c
```
Enables/disables the recording of profiling info for the instrumented code. The default is #t.

Profiling information is accumulated in a hash table. If a procedure is redefined, new profiling information is accumulated for the new version of the procedure, but the old information is also preserved.

Depending of the source program, profiling usually induces a factor of 2 to 4 slowdown, in addition to any slowdown from the exception-information instrumentation.

```
(output-profile-results paths? sort-time?) \rightarrow void?
  paths? : any/c
  sort-time? : any/c
```
Gets the current profile results using get-profile-results and displays them. It optionally shows paths information (if it is recorded), and sorts by either time or call counts.

```
(get-profile-results [thd]) \rightarrow list?thd : thread? = (current-thread)
```
Returns a list of lists that contain all profiling information accumulated so far (for the thread thd):

- the number of times a procedure was called.
- the number of milliseconds consumed by the procedure's body across all calls (including the time consumed by any nested non-tail call within the procedure, but not including time consumed by a tail-call from the procedure).
- an inferred name (or #f) for the procedure.
- the procedure's source in the form of a syntax object (which might, in turn, provide a source location file and position).
- optionally, a list of unique call paths (i.e. stack traces) recorded if profile-pathsenabled is set to #t. Each call path is a pair of
	- a count (the number of times the path occurred), and
	- a list containing two-element lists. Each two-element list contains
		- \* the calling procedure's name or source expression, and
		- \* the calling procedure's source file or #f.

Collecting this information is relatively expensive.

```
(profile-paths-endbled) \rightarrow boolean?(profile-paths-endled on?) \rightarrow void?on? : any/c
```
Enables/disables collecting path information for profiling. The default is  $#f$ , but setting the parameter to #t immediately affects all procedures instrumented for profiling information.

```
\vert (clear-profile-results) \rightarrow void?
```
Clears accumulated profile results for the current thread.

#### <span id="page-6-0"></span>3.2 Coverage

Errortrace can produce coverage information in two flavors: both count the number of times each expression in the source was used during execution. The first flavor uses a simple approach, where each expression is counted when executed; the second one uses the same annotations that the profiler uses, so only function bodies are counted. To see the difference between the two approaches, try this program:

```
(detine (foo x) (if x 1 2))(equal? (foo #t) 1)
```
The first approach will produce exact results, but it is more expensive; use it when you want to know how covered your code is (when the expected counts are small). The second approach produces coarser results (which, in the above case, will miss the 2 expression), but is less expensive; use it when you want to use the counts for profiling (when the expected counts are large).

```
(coverage-counts-enabled) \rightarrow boolean?(coverage-counts-enabled on?) \rightarrow void?
  on? : any/c
(execute-counts-enableed) \rightarrow boolean?(execute-counts-enabled on?) \rightarrow void?on? : any/c
```
Parameters that determine if the first (exact coverage) or second (profiler-based coverage) are enabled. Remember that setting instrumenting-enabled to #f also disables both.

 $\vert$  (get-coverage)  $\rightarrow$  (listof (cons/c syntax? boolean?))

Returns a list of pairs, one for each instrumented expression. The first element of the pair is a syntax? object (usually containing source location information) for the original expression, and the second element of the pair indicates if the code has been executed. This list is snapshot of the current state of the computation.

 $\vert$  (get-execute-counts)  $\rightarrow$  (list (cons/c syntax? number?))

Returns a list of pairs, one for each instrumented expression. The first element of the pair is a syntax? object (usually containing source location information) for the original expression, and the second element of the pair is the number of times that the expression has been evaluated. This list is snapshot of the current state of the computation.

```
(annotate-covered-file filename-path
                         [display-string]) \rightarrow void?filename-path : path-string?
 display-string : (or/c \text{ string? } #f) = #f(annotate-executed-file filename-path
                           [display-string] \rightarrow void?filename-path : path-string?
 display-string : (or/c \text{ string? } #t #f) = "^{\circ},
```
Writes the named file to the current-output-port, inserting an additional line between each source line to reflect execution counts (as reported by get-coverage-counts or getexecute-counts). The optional display-string is used for the annotation: the first character is used for expressions that were visited 0 times, the second character for 1 time, ..., and the last character for expressions that were visited more times. It can also be #f for a minimal display, "#.", or, in the case of annotate-executed-file, #t for a maximal display, "0123456789ABCDEFGHIJKLMNOPQRSTUVWXYZ".

 $(test-coverage-info) \rightarrow hasheq?$ (test-coverage-info  $ht$ )  $\rightarrow$  void? ht : hasheq?

The hash-table in this parameter is used to store the profile results.

#### <span id="page-7-0"></span>3.3 Other Errortrace Bindings

The errortrace module also exports:

```
(print-error-trace output-port exn) \rightarrow void?
  output-port : output-port?
  exn : exn?
```
The print-error-trace procedure takes a port and exception and prints the Errortracecollected debugging information contained in the exception. It is used by the exception handler installed by Errortrace.

```
(error-context-display-depth) \rightarrow integer?(error-context-display-depth d) \rightarrow void?d : integer?
```
The error-context-display-depth parameter controls how much context Errortrace's exception handler displays. The default value is 10,000.

## <span id="page-9-0"></span>4 Errortrace Library

```
(require errortrace/errortrace-lib)
                 package: errortrace-lib
```
The errortrace/errortrace-lib module exports all of the exports of errortrace, plus a few more. It does not install any handlers.

The additional exports are as follows:

```
(errortrace-compile-handler stx
                              immediate-eval?)
\rightarrow compiled-expression?
 stx : any/c
 immediate-eval? : any/c
```
Compiles stx using the compilation handler that was active when the errortrace/errortrace-lib module was executed, but first instruments the code for Errortrace information. The code is instrumented only if

```
(list (namespace-module-registry (current-namespace))
      (namespace-base-phase (current-namespace)))
```
is the same as when the errortrace/errortrace-lib module was executed. This procedure is suitable for use as a compilation handler via current-compile.

```
(make-errortrace-compile-handler)
\rightarrow (-> any/c any/c compiled-expression)
```
Produces a compile handler that is like errortrace-compile-handler, except that the code that it produces is instrumented if the value of

```
(namespace-module-registry (current-namespace))
```
is the same as when the original thunk is invoked.

In addition, when the thunk is invoked, it uses namespace-attach-module to attach the errortrace/errortrace-key module and the '#%kernel module to the currentnamespace.

```
(errortrace-error-display-handler string
                                     exn) \rightarrow void?string : string?
  exn : exn?
```
Displays information about the exception; this procedure is suitable for use as an error display handler.

```
(errortrace-annotate stx) \rightarrow any/c
   stx : any/c
```
Macro-expands and instruments the given top-level form. If the form is a module named errortrace-key, no instrumentation is applied. This annotation function is used by errortrace-compile-handler.

```
(annotate-top stx phase-level) \rightarrow any/cstx : any/c
  phase-level : exact-integer?
```
Like errortrace-annotate, but given an explicit phase level for stx; (namespacebase-phase) is typically the right value for the phase-level argument.

Unlike errortrace-annotate, there no special case for a module named errortracekey. Also, if stx is a module declaration, it is not enriched with imports to explicitly load Errortrace run-time support.

## <span id="page-11-0"></span>5 Re-using Errortrace Stack Tracing

(require errortrace/stacktrace) package: errortrace-lib

The errortrace collection also includes a errortrace/stacktrace library. It exports the stacktrace@ unit, its import signature stacktrace-imports^, and its export signature stacktrace<sup>^</sup>.

stacktrace@ : unit?

Imports stacktrace-imports<sup>^</sup> and exports stacktrace^.

stacktrace<sup>2</sup> : signature

```
(annotate stx phase-level) \rightarrow syntax?
  stx : syntax?
 phase-level : exact-nonnegative-integer?
(annotate-top stx phase-level) \rightarrow syntax?stx : syntax?
  phase-level : exact-nonnegative-integer?
```
Annotate expressions with errortrace information. The annotate-top function should be called with a top-level expression, and annotate should be called with a nested expression (e.g., by initialize-profile-point). The phase-level argument indicates the phase level of the expression, typically (namespace-base-phase) for a top-level expression.

```
(make-st-mark stx phase-level) \rightarrow (or/c #f st-mark?)
  stx : syntax?
  phase-level : exact-nonnegative-integer?
(st-mark-source st-mark) \rightarrow syntax?st-mark : st-mark?
(\text{st-mark-binding s } t\text{-mark}) \rightarrow \text{list?}st-mark : st-mark?
```
The st-mark-source and st-mark-bindings functions extract information from a particular kind of value. The value must be created by make-st-mark (the shape of the value is guaranteed to be writable and not to be  $#f$ , but otherwise unspecified). The make-st-mark function returns #f when there is no source location information in the syntax object. The st-mark-source extracts the value originally provided to the expression-maker, and st-mark-bindings returns local binding information (if available) as a list of two element (syntax? any/c) lists. The st-mark-bindings function is currently hardwired to return null.

stacktrace-imports<sup>o</sup> : signature

```
(with-mark source-stx dest-stx phase) \rightarrow any/c
 source-stx : any/c
 dest-stx : any/c
 phase : nonnegative-exact-integer?
```
Called by annotate and annotate-top to wrap expressions with withcontinuation-mark. The first argument is the source expression, the second argument is the expression to be wrapped, and the last is the phase level of the expression.

```
(test-coverage-endbled) \rightarrow boolean?(test-coverage-enabled on?) \rightarrow void?
  on? : any/c
```
Determines if the test coverage annotation is inserted into the code. This parameter controls how compilation happens—it does not affect the dynamic behavior of the already compiled code. If the parameter is set, code generated by test-covered are inserted into the code (and initialize-test-coveragepoint is called during compilation). If not, no calls to test-covered code are inserted.

```
(test-covered stx) \rightarrow (or/c syntax? (-> void?) #f)
  stx : any/c
```
This is called during compilation of the program with an expression for each point in the program that was passed to initialize-test-coverage-point.

If the result is #f, this program point is not instrumented. If the result is syntax, it is inserted into the code, and if it is a thunk, the thunk is inserted into the code in an application (using the thunk directly, as a 3D value). In either case, the syntax or the thunk should register that the relevant point was covered.

Note: using a thunk tends to be slow. Current uses in the Racket code will create a mutable pair in initialize-test-coverage-point, and test-covered returns syntax that will set its mcar. (This makes the resulting overhead about 3 times smaller.)

```
(intialize-test-coverage-point stx) \rightarrow void?stx : any/c
```
During compilation of the program, this function is called with each subexpression of the program. The argument is the syntax of this program point, which is usually used as a key to identify this program point.

```
profile-key : any/c
```
Only used for profiling paths.

```
(profiling-enabled) \rightarrow boolean?(profiling-enabled \text{ on?}) \rightarrow void?on? : any/c
```
Determines if profiling information is currently collected (affects the behavior of compiling the code—does not affect running code). If this always returns #f, the other profiling functions are never called.

```
(intialize-profile-point key name stx) \rightarrow void?
  key: any/cname : (or/c syntax? false/c)
  stx : any/c
```
Called as the program is compiled for each profiling point that might be encountered during the program's execution. The first argument is a key identifying this code. The second argument is the inferred name at this point and the final argument is the syntax of this expression.

```
(register-profile-start key) \rightarrow (or/c number? false/c)
 key : any/c
```
Called when some profiled code is about to be executed. If the result is a number, it is expected to be the current number of milliseconds. key is unique to this fragment of code—it is the same key passed to initialize-profile-point for this code fragment.

```
(register-profile-done key start) \rightarrow void?
  key : any/c
  start : (or/c number? false/c)
```
This function is called when some profiled code is finished executing.

Note that register-profile-start and register-profile-done can be called in a nested manner; in this case, the result of register-profile-start should be #f.

## <span id="page-14-0"></span>6 Errortrace Key

```
(require errortrace/errortrace-key)
                package: errortrace-lib
```
This module depends only on '#%kernel.

errortrace-key : symbol?

A key used by errortrace via with-continuation-mark to record stack information.